## **KLUWER ARBITRATION**

A full text database of primary and secondary materials relating to commercial arbitration, including conventions, legislation, case law and journal articles.

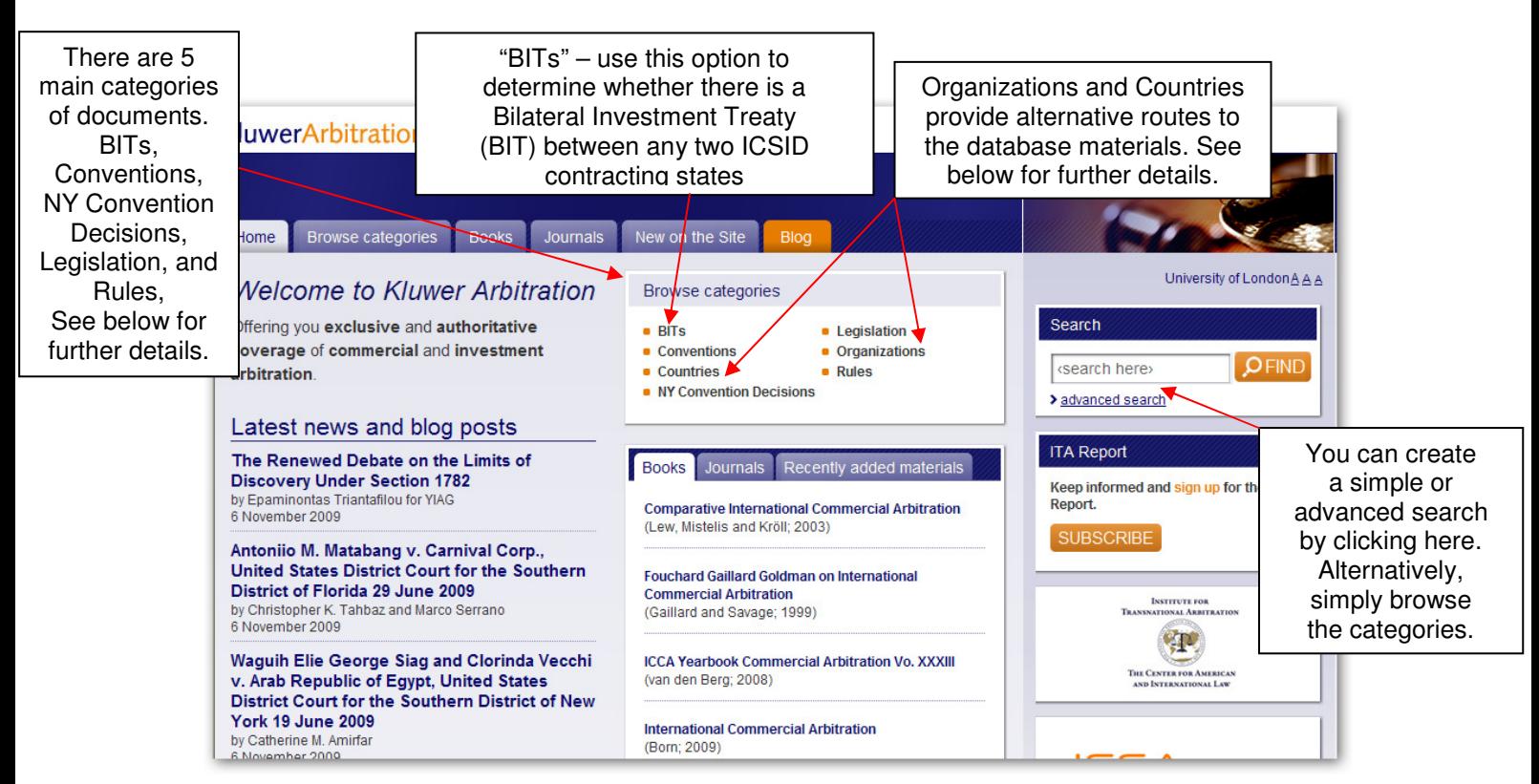

## **Five main categories of documents**

**Conventions:** this section lists the most important conventions relating to arbitration, for instance, the 1961 European Convention (Geneva).

**Legislation:** this category provides the text of laws for key countries. Old versions which are no longer applicable may still be included if they are useful for research.

**Rules:** this category is subdivided into Rules of International Institutions and Rules of Regional (including National) Institutions.

**Case law:** there is a division between Court Decisions (further subdivided by the jurisdiction upon which the Court Decision is based) and Awards (further subdivided according to the institution whose rules apply to the award).

**Commentary:** contains journal articles and book chapters. This category is divided into Commentary – full text and Commentary – bibliographic. The bibliographic commentaries will provide bibliographic references but may not necessarily contain links to the full text.

## **Alternative routes to the database materials**

**Organizations:** directories of multilateral and national institutions. Where relevant, links to rules and awards are provided.

**Countries:** lists the conventions, national arbitration legislation, full text commentary, court decisions and organizations for each country.

## **Advanced Search screen**

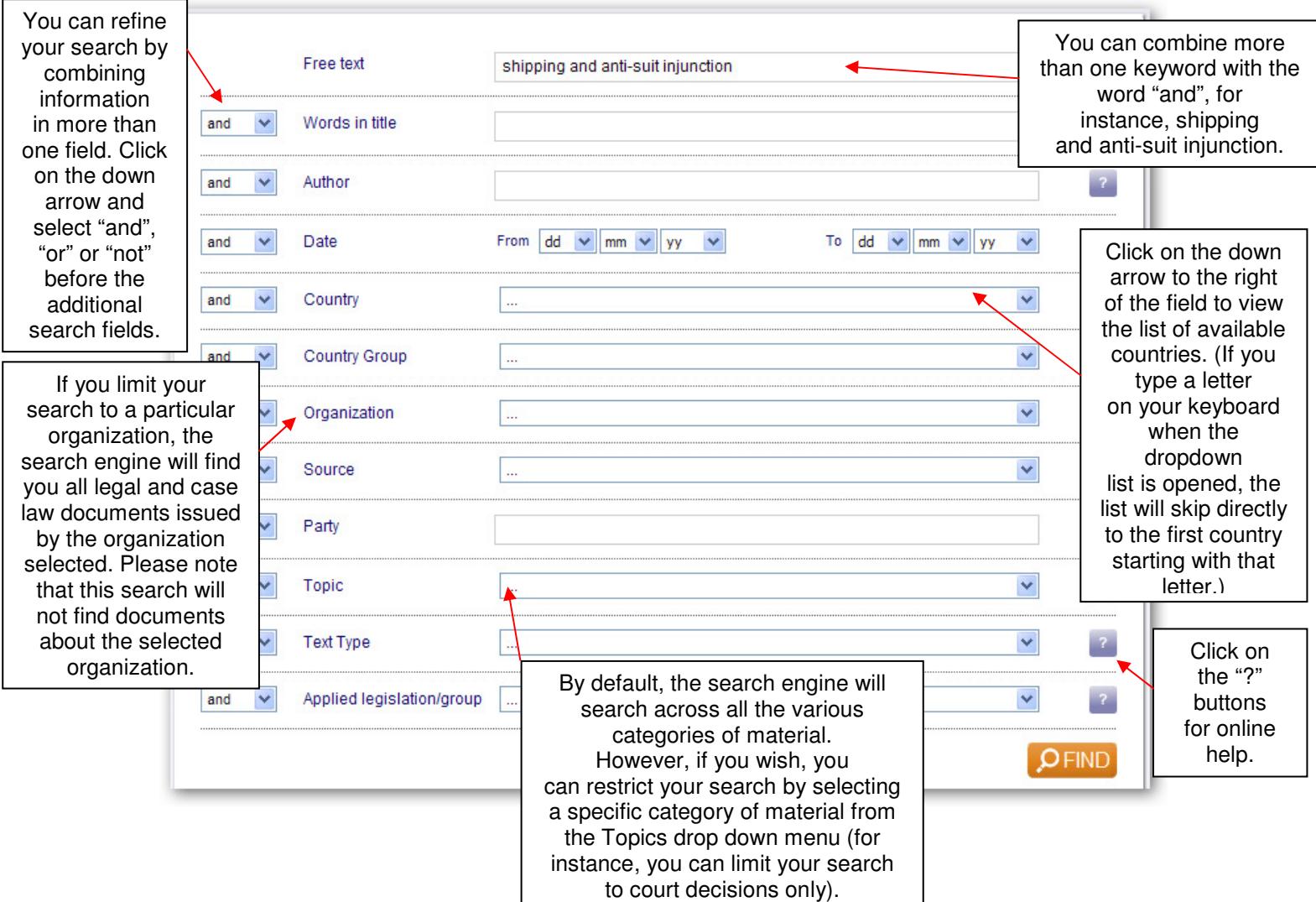